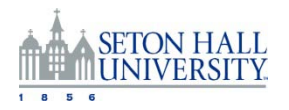

## REQUEST FOR REMOTE / VPN ACCESS TO UNIVERSITY IT SYSTEMS

*Instructions: the manager or head of dept. fills in this form requesting VPN access for a subordinate. Print it out and sign it, then save it as a scanned document and return it to the Technology Service Desk in reply to the service request notice. A scanned copy of the Remote Access (VPN) Policy, signed by the subordinate, should also be returned to the Technology Service desk to complete this request.* 

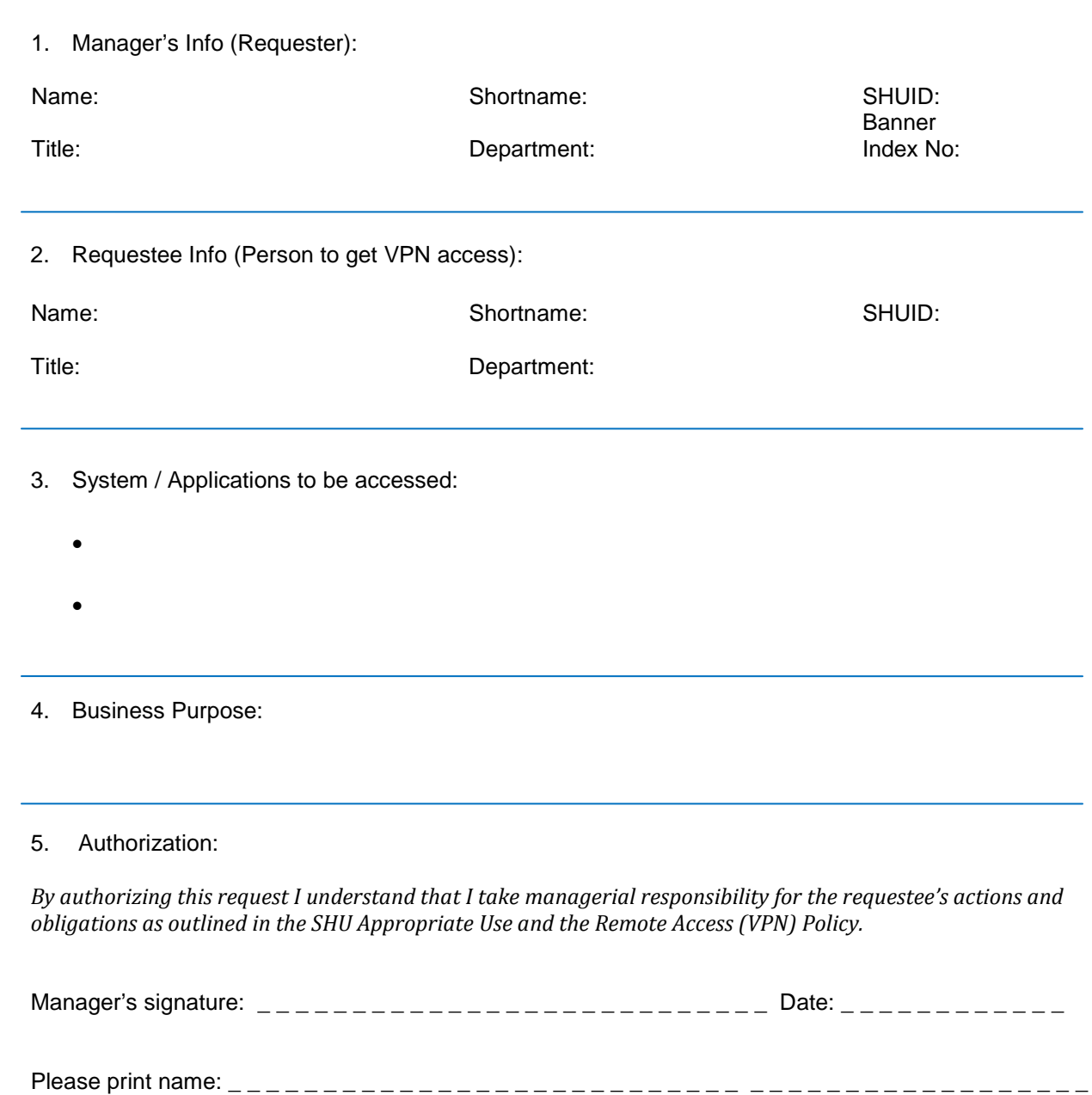